# *Лабораторна робота № 8*

*«Маніпуляції зі складними структурами. Нормалізація WAVE-файлу»* 

## **Теоретичні відомості:**

WAVE-формат призначений для зберігання звуку у цифровій формі у вигляді виборок (samples). Формат поширений на багатьох платформах. Він побудований на принципі контейнерів (вкладених одна в одну структур). Зовнішній контейнер побудований у фоматі RIFF. Файл має таку структуру:

- *Заголовок контейнеру RIFF*
- Тіло контейнеру RIFF
	- o Тип даних контейнеру RIFF («WAVE»)
	- *Заголовок контейнеру формату*
	- Тіло контейнеру формату
	- *Заголовок контейнеру даних*
	- Тіло контейнеру даних

#### Контейнери мають такі структури:

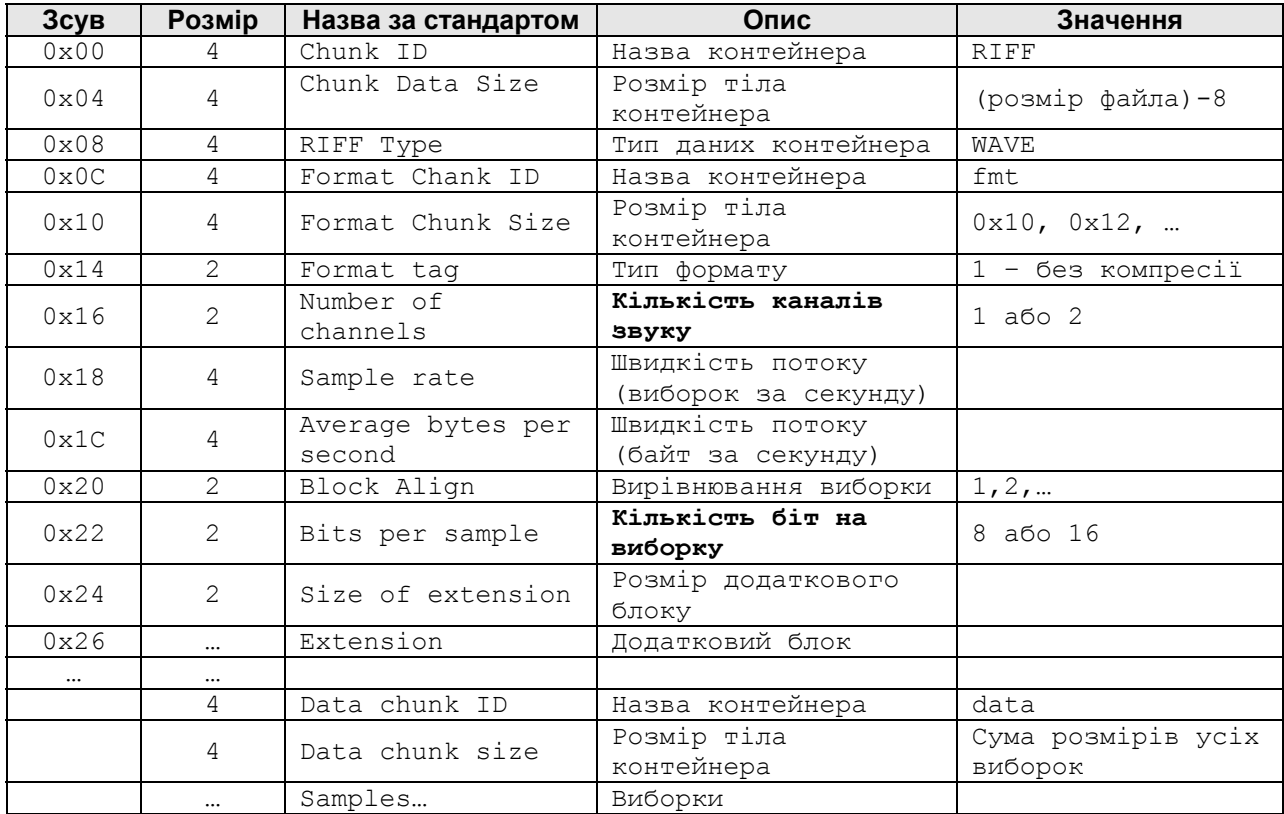

Слід зауважити, що структура контейнера формату нерегулярна - якщо значення «Format Chunk Size» дорівнює  $0x10$ , то поля «Size of extension» та «Extension» відсутні.

Між контейнерами формату та даних у різних реалізаціях можуть розташовуватись ще кілька контейнерів. Для надійного позиціонування початку контейнера даних, його слід визначати за строкою «data».

Виборки у контейнері даних записуються залежно від кількості каналів та кількості біт на виборку.

Для одноканального (моно) звуку, виборки йдуть послідовно, для двоканального (стерео) – по черзі, спочатку виборка першого (лівого) каналу, потім – другого (правого).

Для 8-бітного звуку виборки займають по 1 байту та обробляються, як тип unsignrd char, причому відсутності звуку відповідає значення 128 (0х80). Для 16-бітного звуку виборки займають по 2 байти, та обробляються як signed short і мають значення в діапазоні –32768 (-0x8000) до 32767 (0x7fff), причому відсутності сигналу відповідає значення 0.

**Нормалізацією** цифрового звуку називають помноження значень виборок на такий коефіцієнт, щоб найбільше за амплітудою значення досягло максимальної для даного типу величини. Таким чином відбувається підвищення гучності звуку без внесення спотворень.

#### **Завдання:**

Написати програму, яка виконує такі дії:

- 1. Отримує з командної строки, або стандартного вводу два імені файлів вхідного та вихідного.
- 2. Об'являє структуру riff\_header згідно наведеної вище таблиці.
- 3. Об'являє покажчики на масиви значень виборок для чотирьох випадків: 8-біт моно, 8-біт стерео, 16-біт моно, 16-біт стерео.
- 4. Вичитує з файлу стркутуру формату.
- 5. Виходячи зі значень кількості каналів та кількості біт на виборку, виділяє пам'ять під відповідні масиви виборок, обчислює кількість виборок та вичитує виборки у масиви.
- 6. Знаходить найбільше та найменьше значення амплітуди виборки.
- 7. Обчислює коефіцієнти нормалізації для додатніх та від'ємних амплітуд.
- 8. Виводить у стандартний потік докладні відомості про файл та обчислені коефіцієнти нормалізації.
- 9. Нормалізує масиви виборок.

10. Записує у вихідний файл структуру формату та масиви виборок.

Записаний файл прослухати за допомогою програвача, та пересвідчитись, що він зібраний правильно

### **Примітки:**

Для правильного зберігання даних формату, застосовуйте такі визначення:

```
typedef unsigned char byte1; 
typedef unsigned short byte2; 
typedef unsigned int byte4; 
typedef struct riff header {
      char riff title[4];
      byte4 riff chank size;
char wave_title[4];
char fmt_title[4];
byte4 fmt_size;
      byte2 format tag;
      byte2 n channels;
      byte4 n_samples_per_sec;
      byte4 n avg bytes per sec;
      byte2 n block align;
      byte2 n bits per sample;
} riff_header;
```
Для читання та запису неформатованих даних у файл, використовуйте функції:

```
#include <stdio.h> 
size_t 
fread(void * restrict ptr, size t size, size t nmemb,
FILE * restrict stream);
size_t 
fwrite(const void * restrict ptr, size t size, size t
nmemb, 
FILE * restrict stream);
```
тут ptr – покажчик на дані для читання/запису, size – розмір елементу даних, nmemb – кількість елементів даних, stream – відкритий файл.